# **Alibaba Cloud**

### Message Queue for Apache Message Queue for Apache Kafka Kafka Pricing Pricing

Document Version: 20201021

**C-D Alibaba Cloud** 

### Legal disclaimer

Alibaba Cloud reminds you to carefully read and fully understand the terms and conditions of this legal disclaimer before you read or use this document. If you have read or used this document, it shall be deemed as your total acceptance of this legal disclaimer.

- 1. You shall download and obtain this document from the Alibaba Cloud website or other Alibaba Cloud-authorized channels, and use this document for your own legal business activities only. The content of this document is considered confidential information of Alibaba Cloud. You shall strictly abide by the confidentiality obligations. No part of this document shall be disclosed or provided to any third party for use without the prior written consent of Alibaba Cloud.
- 2. No part of this document shall be excerpted, translated, reproduced, transmitted, or disseminated by any organization, company or individual in any form or by any means without the prior written consent of Alibaba Cloud.
- 3. The content of this document may be changed because of product version upgrade, adjustment, or other reasons. Alibaba Cloud reserves the right to modify the content of this document without notice and an updated version of this document will be released through Alibaba Cloudauthorized channels from time to time. You should pay attention to the version changes of this document as they occur and download and obtain the most up-to-date version of this document from Alibaba Cloud-authorized channels.
- 4. This document serves only as a reference guide for your use of Alibaba Cloud products and services. Alibaba Cloud provides this document based on the "status quo", "being defective", and "existing functions" of its products and services. Alibaba Cloud makes every effort to provide relevant operational guidance based on existing technologies. However, Alibaba Cloud hereby makes a clear statement that it in no way guarantees the accuracy, integrity, applicability, and reliability of the content of this document, either explicitly or implicitly. Alibaba Cloud shall not take legal responsibility for any errors or lost profits incurred by any organization, company, or individual arising from download, use, or trust in this document. Alibaba Cloud shall not, under any circumstances, take responsibility for any indirect, consequential, punitive, contingent, special, or punitive damages, including lost profits arising from the use or trust in this document (even if Alibaba Cloud has been notified of the possibility of such a loss).
- 5. By law, all the contents in Alibaba Cloud documents, including but not limited to pictures, architecture design, page layout, and text description, are intellectual property of Alibaba Cloud and/or its affiliates. This intellectual property includes, but is not limited to, trademark rights, patent rights, copyrights, and trade secrets. No part of this document shall be used, modified, reproduced, publicly transmitted, changed, disseminated, distributed, or published without the prior written consent of Alibaba Cloud and/or its affiliates. The names owned by Alibaba Cloud shall not be used, published, or reproduced for marketing, advertising, promotion, or other purposes without the prior written consent of Alibaba Cloud. The names owned by Alibaba Cloud include, but are not limited to, "Alibaba Cloud", "Aliyun", "HiChina", and other brands of Alibaba Cloud and/or its affiliates, which appear separately or in combination, as well as the auxiliary signs and patterns of the preceding brands, or anything similar to the company names, trade names, trademarks, product or service names, domain names, patterns, logos, marks, signs, or special descriptions that third parties identify as Alibaba Cloud and/or its affiliates.
- 6. Please directly contact Alibaba Cloud for any errors of this document.

## Document conventions

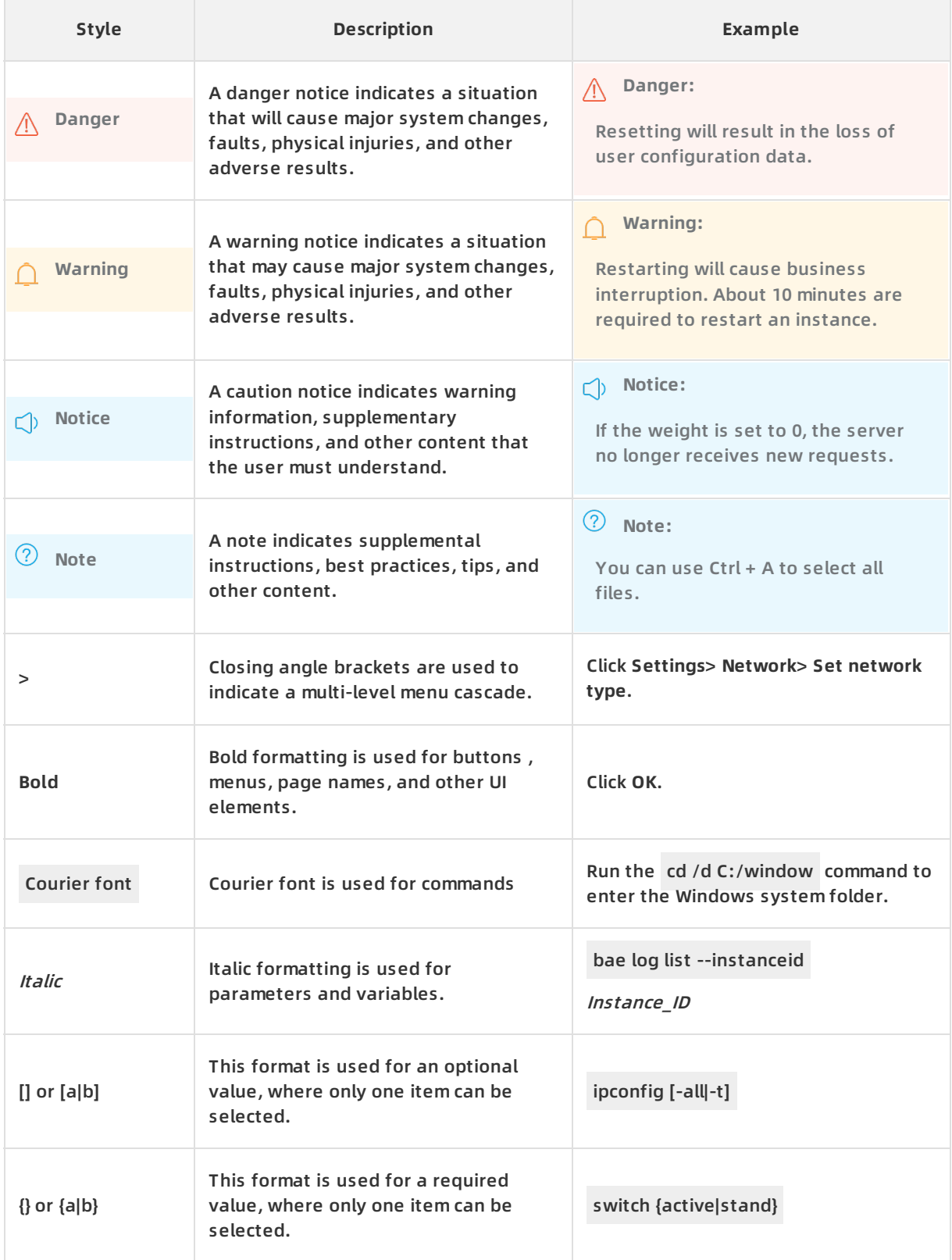

### Table of Contents

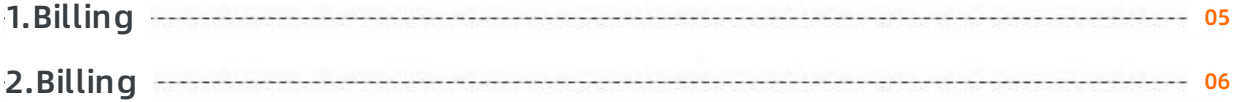

# <span id="page-4-0"></span>**1.Billing**

# <span id="page-5-0"></span>**2.Billing**

This topic describes the instance editions, network types, billing items, and billing methods of Message Queue for Apache Kafka for you to better understand the billing rules and select instances as needed.

**Note** Message Queue for Apache Kafka is free of charge during public preview. You will be charged after public preview.

#### **Instance editions**

Message Queue for Apache Kafka provides instances of the Professional Edition and the Standard Edition by specifications.

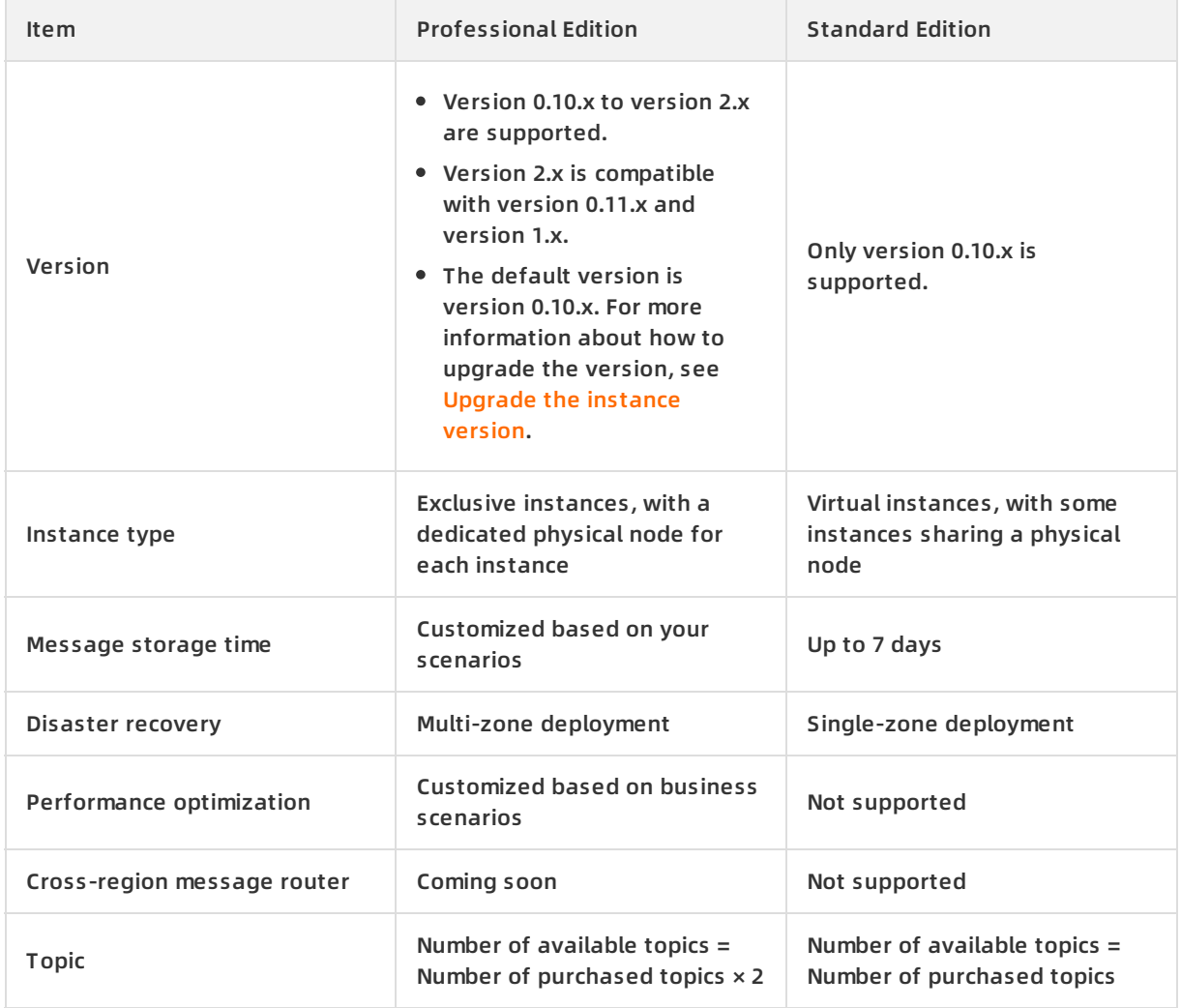

#### **Network types**

Instances of the VPC type: provide only the default endpoints and can be accessed only through [VPC](https://www.alibabacloud.com/help/doc-detail/34217.htm#concept-kbk-cpz-ndb) networks.

#### **Billing items**

#### The following table describes the billing items of Message Queue for Apache Kafka.

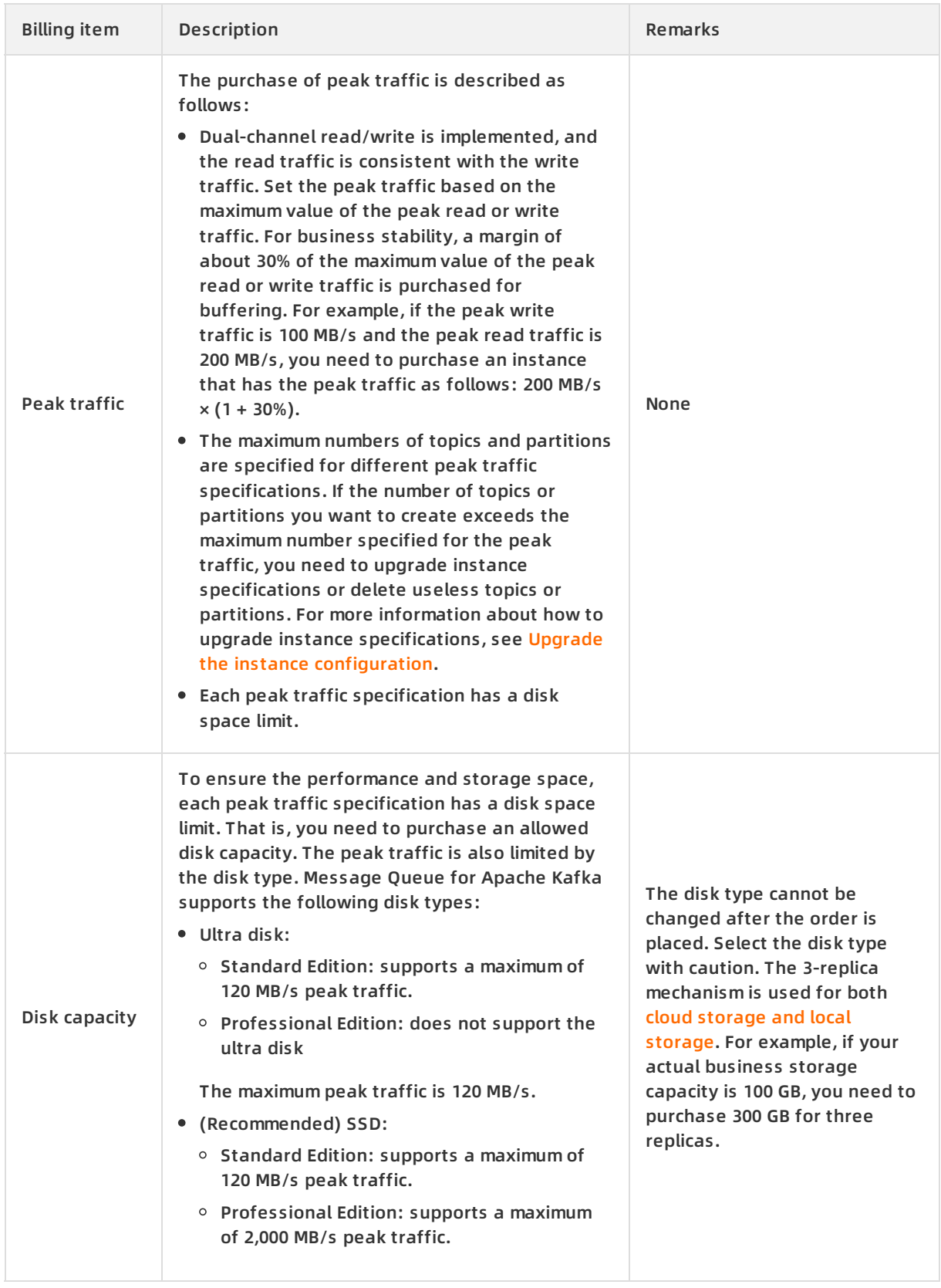

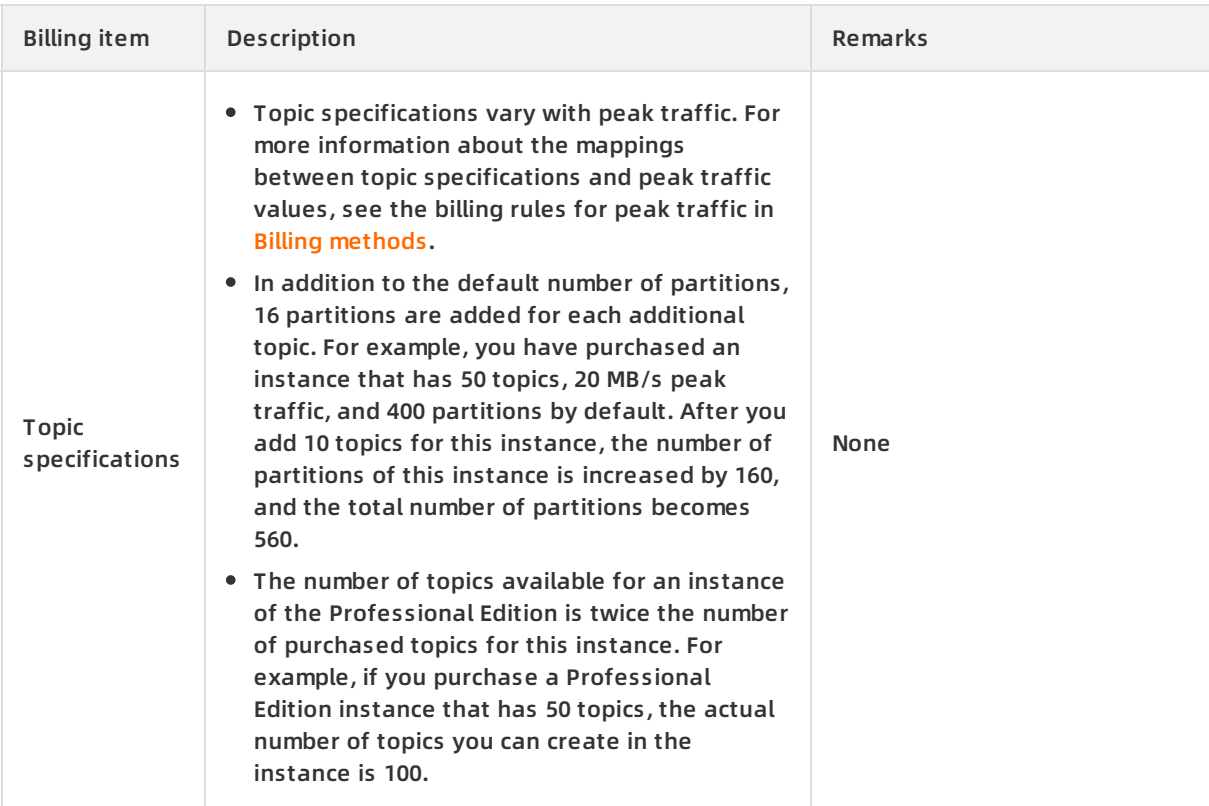

#### **Note**

- You need to pay the fees of all billing items.
- You can set the **Maximum Message Retention Period** parameter to conserve disk capacity. This parameter indicates the maximum retention period of a message when the disk capacity is sufficient. When the disk capacity is insufficient (that is, the disk usage reaches 90%), the old messages are deleted in advance to ensure service availability. By default, the maximum retention period of a message is 72 hours. This value ranges from 24 hours to 168 hours.
- The number of API calls is not a billing item.

#### **Billing methods**

Currently, Message Queue for Apache Kafka only supports subscription.

#### Formulas

Total fee = (Unit price of peak traffic + Unit price of disk capacity × Purchased disk capacity/100 + Topic unit price × Number of added topics) × Number of months

#### Billing rules

Billing rules include the rules for the peak traffic, disk capacity, and added topics:

Billing rules for peak traffic

Billing rules for peak traffic are related to instance editions.

#### **Billing rules for peak traffic (Standard Edition)**

<span id="page-8-0"></span>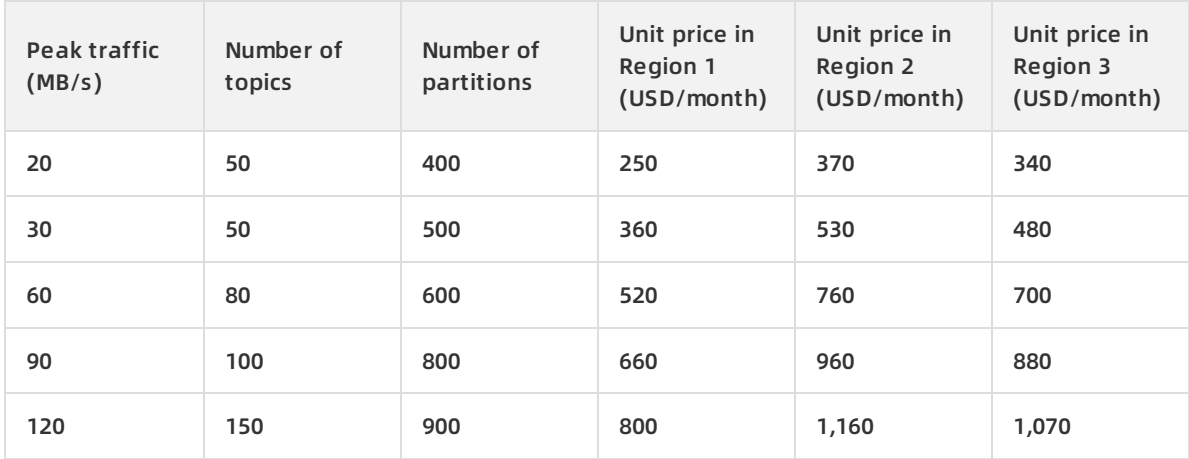

### **Billing rules for peak traffic (Professional Edition)**

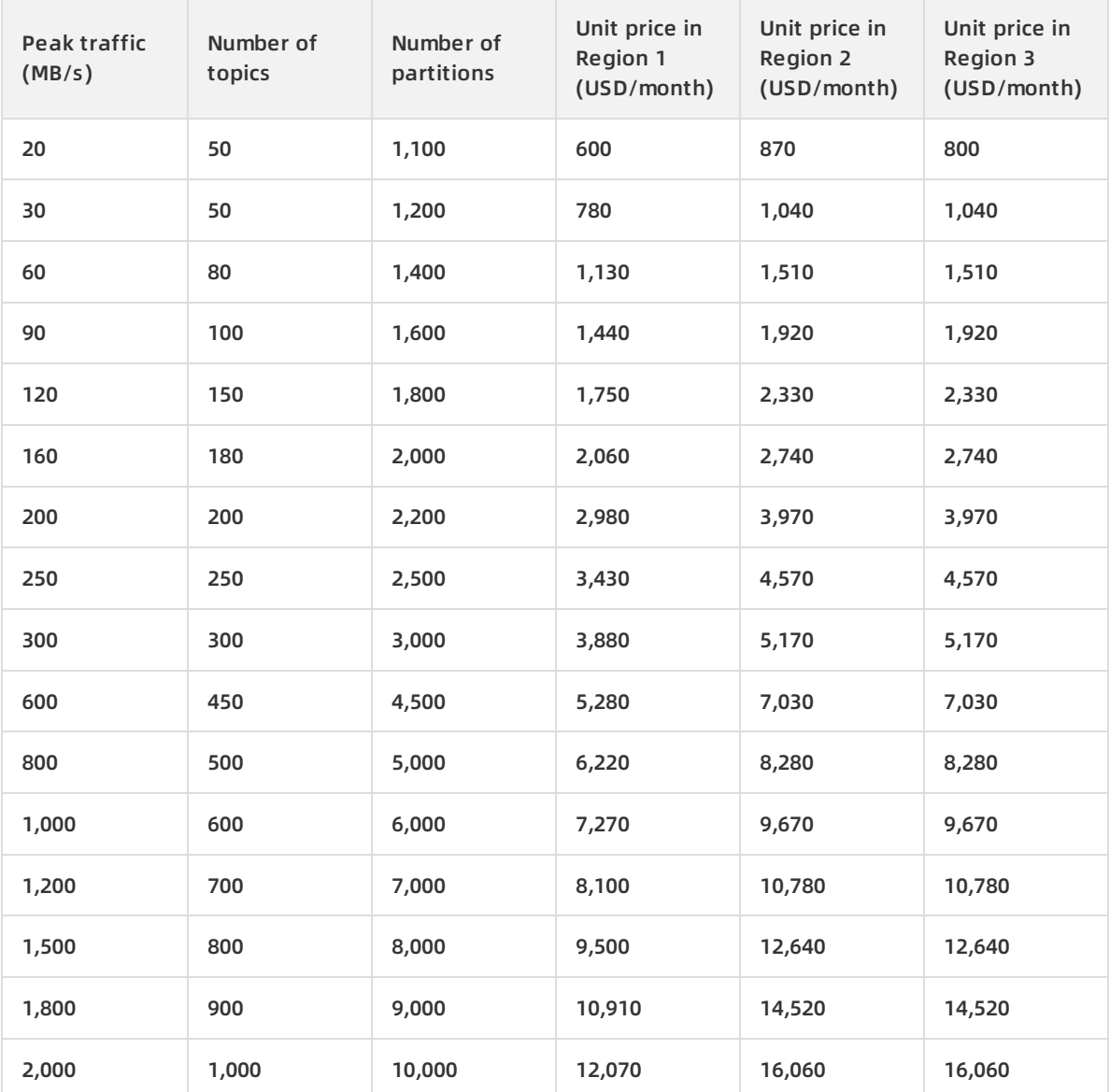

Billing rules for disk capacity

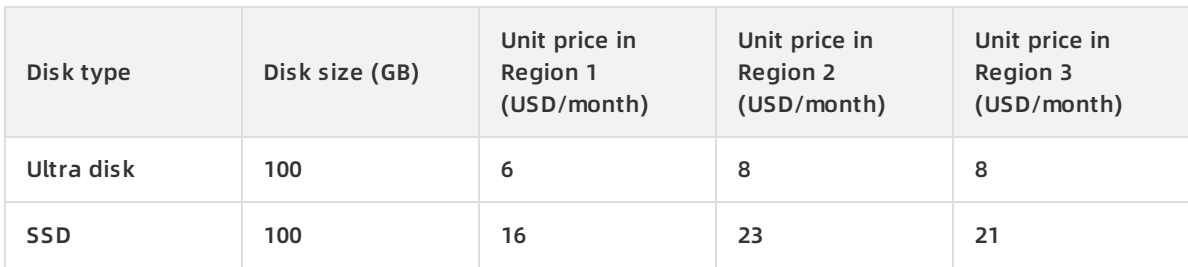

#### Billing rules for added topics

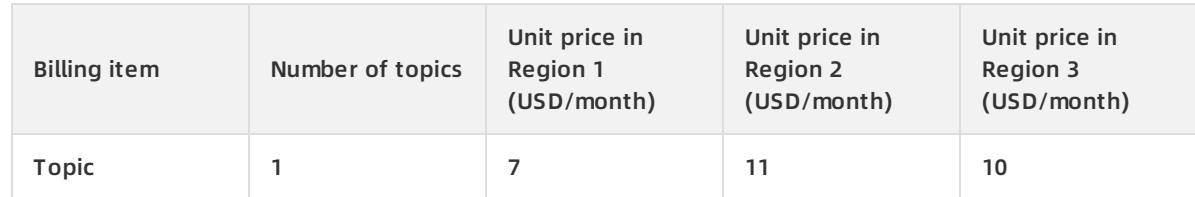

### **Regions**

#### Message Queue for Apache Kafka supports the following regions:

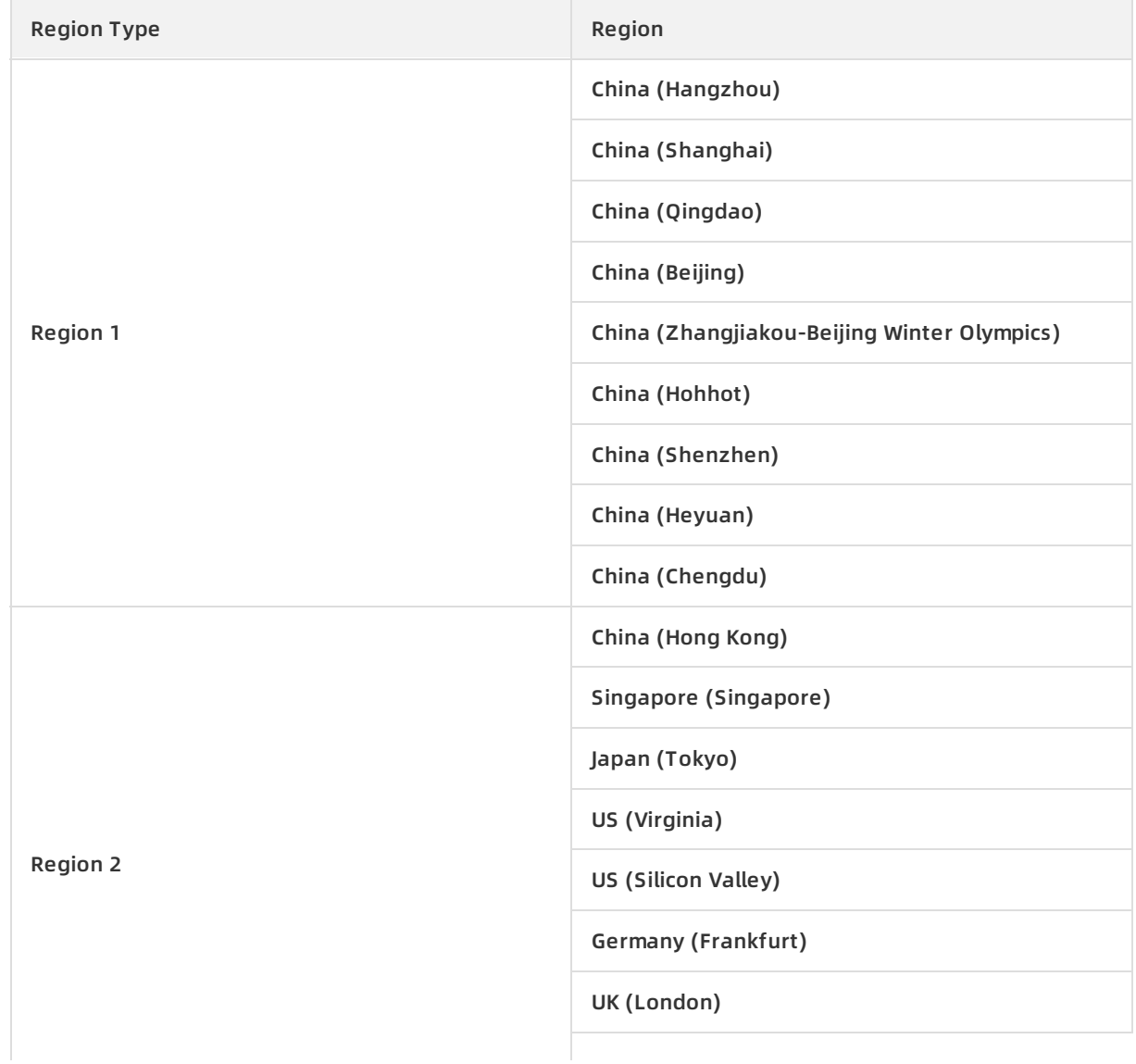

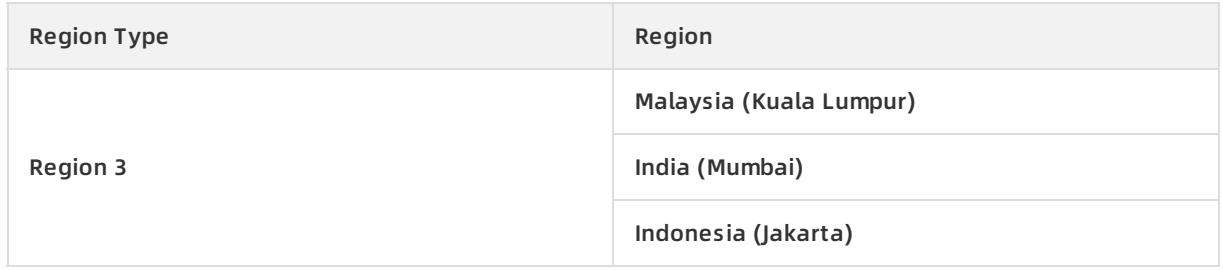